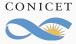

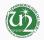

## XPath Guide

## Introduction to Digital Scholarly Editing

Gustavo Fernández Riva

January 2019

Fellow CONICET (Argentina) Visiting Scholar IEM – FCSH – Universidade Nova Lisboa (Portugal) / Selects the first child

- // Selects all descendants
- [] Restricts the search
- () Makes a group
- @ Selects an attribute
- not() Negates the content inside brackets

text() Selects the text-node, ie. the text content inside the element.

\* Selects all elements

ancestor:: Selects ancestors

## Examples

- //x/@123 : Selects the attribute 123 in all x elements (this does not select the element, only the attribute!)
- //x [@123= "abc"] : Selects only the x elements whose attribute 123 is
   equal to "abc"
- //x [ not(y) ]: Selects only the x elements that do not have a y
   element as child

//x [ not( @123= "abc" )]: Selects only the x elements that do not have an attribute 123 with value "abc" //x [@123= "abc"][@456= "def"] : Selects only the x elements that have attribute 123 with value "abc" and attribute 456 with value "def"

(//x)[last()] : Selects the last *x* element in the document

(//x)[1]: Selects the first x element in the document

(//x)[2]: Selects the second x element in the document

- //x//y[2]: Selects all the y elements that are the second child of an x
   element.
- //x//\* : Selects all descendants for every x element

Usually you will want to start with // , so that you get the elements anywhere in the document.

If you use *last()* or a number in square brackets, you probably want to use brackets for the selector: for example (//x)[last()] or (//x//y)[3]

Write the XPath to perform the following searches in the TEI-Bible:

- 1- All quotes (direct discourse) | quotes = <q>
- **2- All quotes from Jesus** | Jesus is identified in the attribute @who with the value "per1".
- 3- The last quote from Jesus in the whole text.
- **4- All quotes from God to Moses** | God = "per14", Moses = "per26". Inside <q>, @who (speaker) @toWhom (listener)
- **5- All mentions of the person Jesus.** | To tag mentions the element <rs> is used. The attribute @key identifies the person/place/entity. Jesus is "per1"
- 6- All mentions of the person Jesus in the Gospel of Matthew | The Gospel of Matthew is a <div> with the attribute @xml:id="b.MAT"
  7- The last of those mentions.
- 8- The second chapter of the Gospel of Matthew | Chapters in a book are <div> (children of the <div> for the whole book) with @type="chapter" and @n with the chapter number.